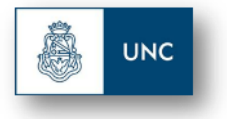

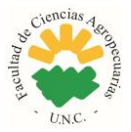

# **Métodos Cuantitativos para la Investigación Agropecuaria**

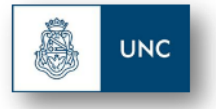

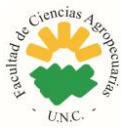

# **Efecto de la fertilización nitrogenada y densidad de siembra variables en el rendimiento del Maíz.**

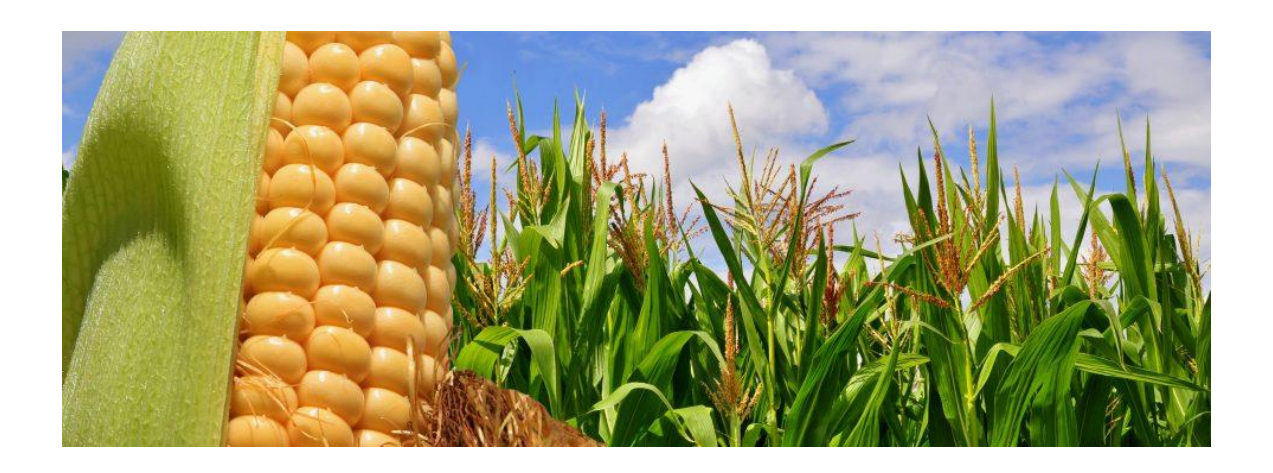

Autores: Demichelis Ana Constanza, Avoledo Cristian Eduardo, Mateo Rodrigo Nicolás, Correa Juan Ignacio, Rinaldi Federico.

Tutor: Ing. Agr. (Dr.) Córdoba Mariano.

**2018**

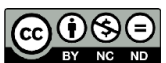

Esta obra está bajo una Licencia Creative Commons Atribución - No Comercial - Sin Obra Derivada 4.0 Internacional.

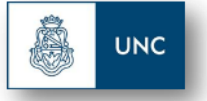

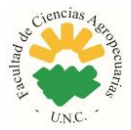

# **ÍNDICE DE CONTENIDOS**

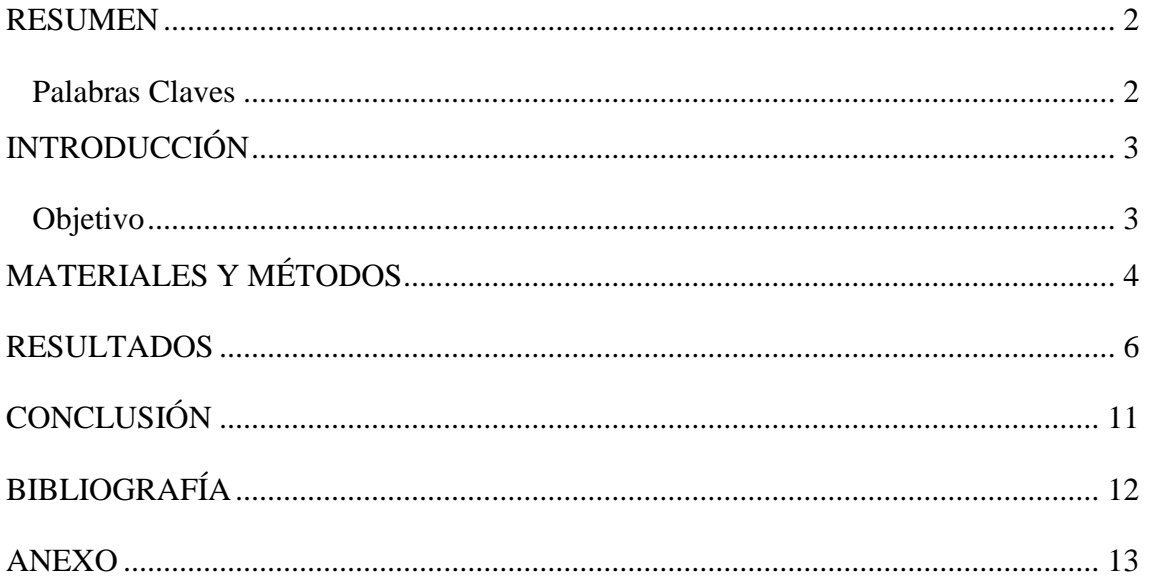

# **ÍNDICE DE FIGURAS**

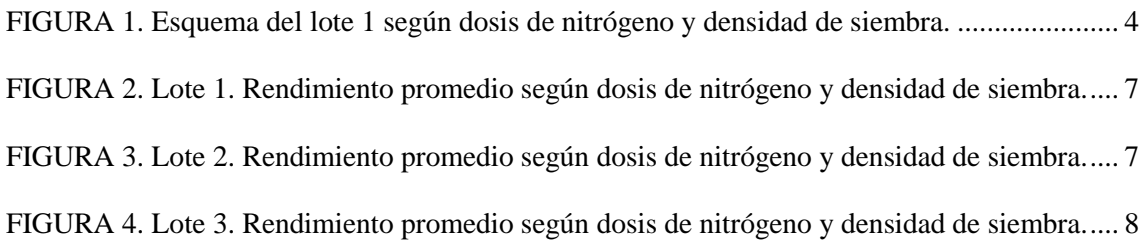

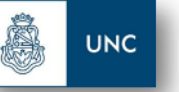

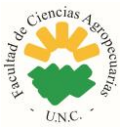

## <span id="page-3-0"></span>**RESUMEN**

El objetivo del presente trabajo es evaluar el impacto sobre rendimiento de maíz del manejo por dosis variable de la siembra nitrogenada y densidad siembra. El ensayo se llevó a cabo en tres establecimientos próximos a la localidad de Rio Cuarto, provincia de Córdoba, trabajando en macro parcelas con 16 tratamientos resultantes de la combinación de: 4 densidades de siembra y 4 niveles de nutrición nitrogenada.

Para el análisis de los datos del impacto del manejo diferencial, se utilizaron modelos de regresión y clasificación bajo el marco teórico de los Modelos Lineales Mixtos, contemplando estructura de correlación espacial y varianzas heterogéneas en el nivel termino de error del modelo ajustado. Los resultaron mostraron una interacción significativa entre la dosis de nitrógeno y densidad de siembra. Se observó que cuando se utilizan densidades de siembra bajas, la aplicación de Nitrógeno no fue importante, ya que los recursos disponibles en el suelo son suficientes para que el cultivo exprese su potencial productivo; a medida que se aumenta la densidad, la dosis de nitrógeno tiene un rol más importante para la producción de materia seca y rendimiento en grano, hasta alcanzar un máximo, en donde dosis mayores no representan aumentos significativos estadísticos en el rendimiento, ocasionando mayores gastos en insumos y un aumento en el riesgo de contaminación ambiental.

<span id="page-3-1"></span>**Palabras Claves:** Nitrógeno, Densidad, Regresión Lineal Múltiple, Modelos Lineales Mixtos.

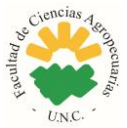

# **UNC**

# <span id="page-4-0"></span>**INTRODUCCIÓN**

El maíz, Zea mays L., es uno de los granos alimenticios más antiguos que se conocen en el mundo. En la actualidad, el maíz es el segundo cultivo del mundo por su producción, después del trigo, mientras que el arroz ocupa el tercer lugar. Es el primer cereal en rendimiento de grano por hectárea y es el segundo, después del trigo, en producción total (Paliwal, 2001). La diversidad de los ambientes bajo los cuales es cultivado, es mucho mayor que la de cualquier otro cultivo. Argentina es uno de los líderes mundiales en su producción, ocupando el cuarto lugar como productor (FAO, 2014).

La evolución del rendimiento del maíz en la Argentina estuvo asociada a la generación de tecnologías productivas en los países líderes y a las condiciones macroeconómicas del país que influyeron en su adopción. Para que el cultivo de maíz pueda expresar su potencial, es necesario adecuar prácticas de manejo e implementar el uso de tecnología para mejorar la disponibilidad de recursos para el crecimiento y desarrollo. La práctica agronómica reconoce que innumerables factores condicionan el rendimiento.

El maíz es un clásico ejemplo de cultivo en el que el rendimiento en grano es máximo a un nivel de población definido (Fery y Janick, 1971). Es por esto que para su implantación la elección de la densidad de siembra constituye uno de los aspectos de manejo que incide en el rendimiento final, diferenciándose de otros cultivos como trigo, soja o girasol, que tienen una mayor capacidad de ajuste ante variaciones en la densidad.

En densidades bajas, la reducción de la distancia entre surcos contribuye a asegurar una mayor cobertura durante la floración. Sin embargo, en la mayoría de los casos de cultivos de maíz bien manejados y con las densidades correctas se alcanzan las coberturas necesarias para una máxima intercepción de luz (Vallone, 2010).

Se conoce que el cultivo de maíz tiene una alta respuesta a nivel del rendimiento ante cambios en la disponibilidad de nitrógeno proveniente de la fertilización, sin embargo, surge el problema en conocer que cantidades aplicar para lograr rendimientos óptimos. Aplicaciones de dosis excesivas ocasionan que el Nitrógeno que no sea aprovechado produciendo, además del perjuicio económico, daño ambiental por perdida del nutriente a capas inferiores del perfil del suelo. Las pérdidas excesivas de fertilizante nitrogenado de los cultivos pueden contaminar las aguas profundas con nitrato (Carpenter et al., 1998; Burkart and James, 1999). Además, se supone que la respuesta del rendimiento no sólo depende del nivel de N sino también de la interacción entre ambos factores. Así, es de suma importancia el ajuste de prácticas de manejo que tiendan a gestionar en forma diferenciada la aplicación de insumos como la fertilización y densidad de siembra.

## <span id="page-4-1"></span>**Objetivo**

• Evaluar el efecto de la fertilización con Nitrógeno y de la densidad de siembra en el rendimiento del cultivo de Maíz en tres establecimientos de la provincia de Córdoba.

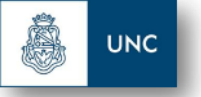

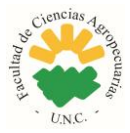

## <span id="page-5-0"></span>**MATERIALES Y MÉTODOS**

Los datos utilizados para el análisis fueron obtenidos en tres establecimientos ubicados en la localidad de Río Cuarto, provincia de Córdoba. Los mismos corresponden a rendimientos del cultivo de maíz en base a dosis de fertilización con Nitrógeno y densidades de siembra. En el lote 1, las dosis de Nitrógeno evaluadas fueron de: 0, 62, 125 y 187 kilogramos por hectárea; y la densidad de siembra fueron: 30.000, 60.000, 90.000 y 120.000 plantas por hectárea. Se obtuvieron 1.349 registros, en16 líneas de ensayo.

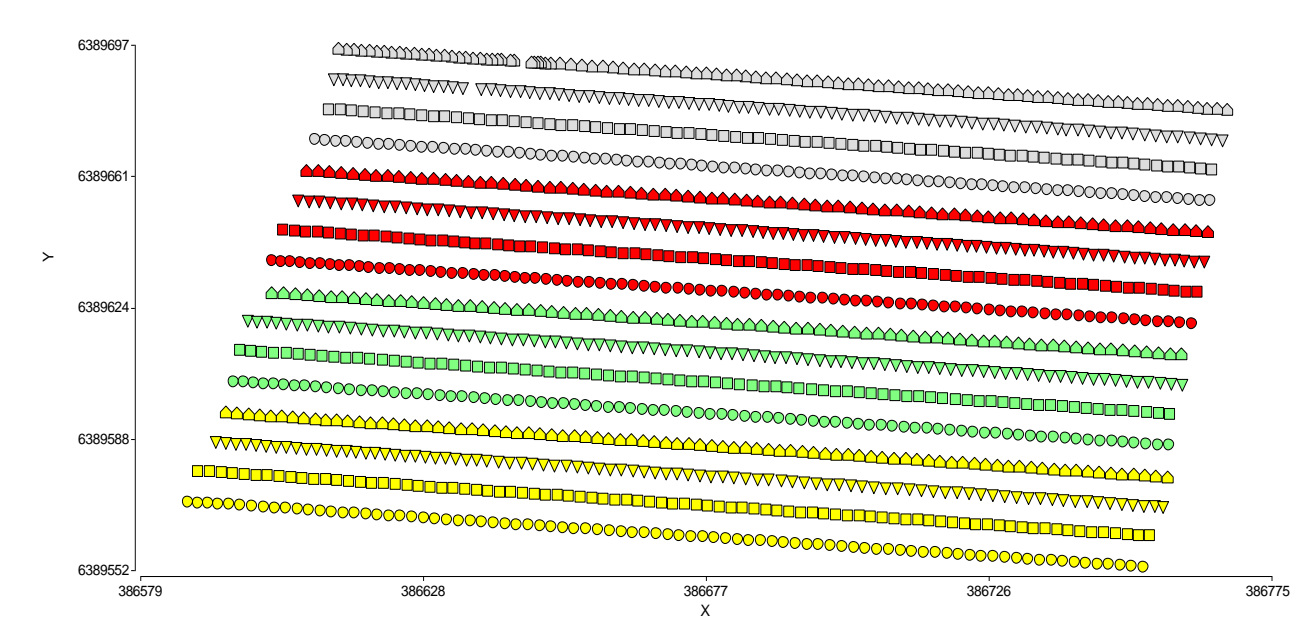

*Figura 1. Esquema del lote 1 según dosis de Nitrógeno y densidad de siembra.*

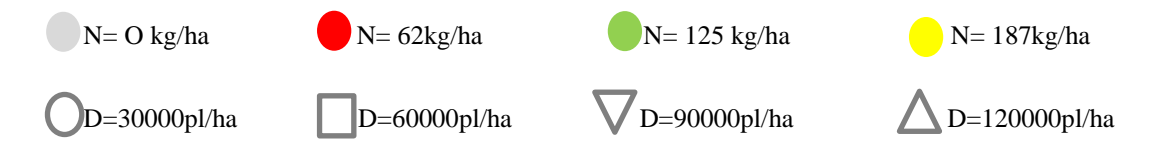

En el lote 2 se utilizaron cuatro dosis de Nitrógeno: 0, 100, 200 y 300 kilogramos por hectárea; y cuatro densidades de siembra: 30.000, 60.000, 90.000 y 120.000 plantas por hectárea. Se obtuvieron 5.450 registros, distribuidos en 16 líneas de ensayo.

Por último en el lote 3, las dosis de Nitrógeno utilizadas fueron: 0, 62, 125 y 187 kilogramos por hectárea; combinadas con cuatro densidades de siembra: 30.000, 60.000, 90.000 y 120.000 plantas por hectárea. El total de registros fue de 2.241, distribuidos también en 16 líneas de ensayo.

 Para evaluar el impacto de la densidad y fertilización nitrogenada se ajustaron modelos de clasificación y regresión utilizando para ello modelos alternativos bajo el marco teórico de los Modelos Lineales Mixtos (West et al., 2015). Los modelos ajustados contemplaron una estructura de correlación espacial a nivel del término de

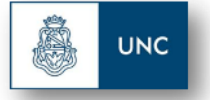

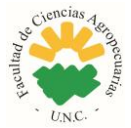

error aleatorio del modelo y varianzas heterogéneas. Éstos fueron comparados con modelos en los que se consideró independencia y homogeneidad de varianzas para dicho término. Para la selección del modelo de mejor ajuste se utilizó el criterio de información de Akaike (AIC), (Akaike, 1973).

El modelo de regresión para cada lote fue el siguiente:

$$
\hat{Y}\!\!:\beta_0+\beta_1N+\beta_2D+\beta_3N^2+\beta_4D^2+\varepsilon
$$

N: kilogramos de Nitrógeno por Hectárea.

D: Plantas por Hectárea.

El modelo de clasificación ajustado para cada lote fue el siguiente:

$$
Y_{ij:}\mu + \tau_i + \gamma_j + \varphi_{ij} + \varepsilon_{ij}
$$

Yij: representa la respuesta observada en i-ésimo nivel del factor Nitrógeno, j-ésimo nivel de factor densidad.

µ: representa la media general de la respuesta.

 $\tau_i$ : representa el efecto del i-ésimo nivel del factor Nitrógeno.

j: representa el efecto del j-ésimo nivel del factor Densidad.

 $\varphi_{ii}$ : la interacción entre los factores nitrógeno y densidad.

 $\varepsilon_{ii}$ : representa el error experimental.

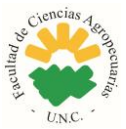

## <span id="page-7-0"></span>**RESULTADOS**

**UNC** 

En los tres lotes evaluados el modelo de regresión y el de clasificación de mejor ajuste, según AIC, fue el de correlación espacial de tipo exponencial con función de varianzas heterogéneas para el factor Nitrógeno (Tabla 1). Para el modelo de regresión ajustado resultaron significativos con un p-valor menor a 0,05 para el lote 1: la ordenada al origen ( $\beta_0$ ), los coeficientes  $\beta_1$  y  $\beta_2$  con una componente lineal con tendencia creciente, β<sup>4</sup> con curvatura negativa. Para el lote 2 y el lote 3 fueron la ordenada al origen  $β_0$  los coeficientes  $β_1$  y  $β_2$  con una componente lineal con tendencia creciente,  $β_3$ y  $β_4$  con curvatura negativa.

*Tabla 1. Criterio de información de Akaike para modelos de regresión evaluados.*

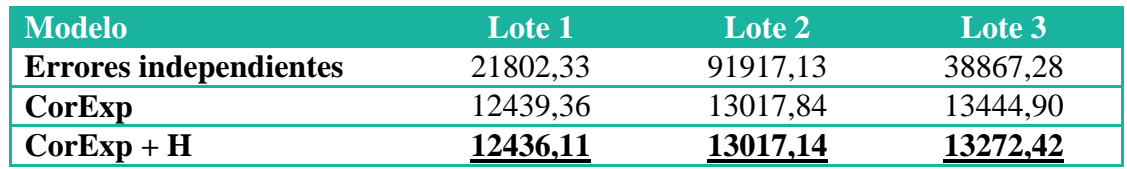

EI: Errores Independientes.

CorExp: Correlación espacial Exponencial.

H: Heterocedasticidad para el factor Nitrógeno.

En la Tabla 2 se presentan los parámetros estimados del modelo de regresión ajustado para cada lote.

*Tabla 2. Parámetros estimados del modelo de regresión ajustado para cada lote.*

| Lote | $\boldsymbol{\beta_0}$ | $\beta_1 N$ | $\beta_2$ D | $\beta_3 N^2$ | $\beta_4 D^2$ |
|------|------------------------|-------------|-------------|---------------|---------------|
|      | 1512,94                | 11.86       | 0.13        | $-0.02$       | $-0,000001$   |
|      | 6294,11                | 17,45       | 0.04        | $-0.04$       | $-0,0000002$  |
|      | 2531,53                | 14,26       | 0,14        | $-0,04$       | $-0.000001$   |

Se registra un incremento del rendimiento a medida que se aumenta la dosis de Nitrógeno aplicada y densidad para los tres lotes. Teniendo un mayor impacto la fertilización en la expresión del rendimiento. Además, se observa que la respuesta es mayor en el Lote 2 que en los restantes. Por otro lado, el coeficiente  $\beta_0$  para el Lote 2 también es superior. Estos valores indican que el rendimiento potencial de cada Lote es distinto y se presume que el Lote 2 tiene mejores características agronómicas que los restantes.

Los coeficientes β<sub>3</sub> y β<sub>4</sub> tienen una curvatura negativa, lo que significa que en algún momento cuando la dosis de nitrógeno o la densidad sean muy altas, van a jugar un rol negativo en el rendimiento, provocando su caída.

**UNC** 

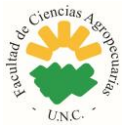

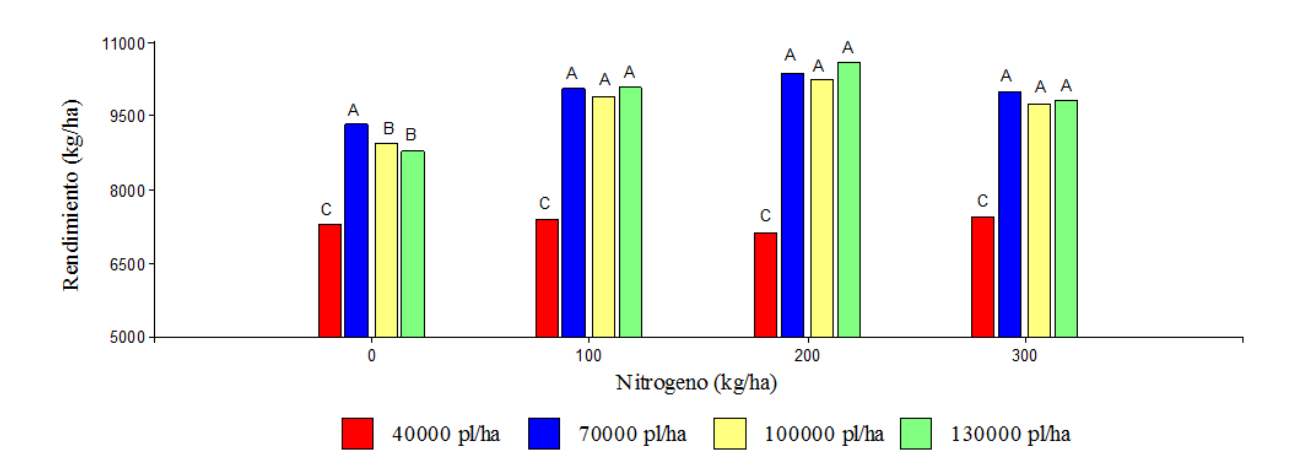

<span id="page-8-0"></span>*Figura 2. Lote 1. Rendimiento promedio según dosis de nitrógeno y densidad de siembra. Letras distintas indican diferencias estadísticamente significativas para α=0.05.*

En el lote 1, se observa que el rendimiento óptimo se logra con una densidad de siembra de 40000 plantas/ha y sin la aplicación de nitrógeno. Se presume que el suelo cuenta con buena disponibilidad del nutriente, por lo cual una aplicación del mismo no genera un aumento significativo del rendimiento. Respecto a la densidad, se determina que un aumento en el número de plantas provoca competencia por los recursos; mientras que una menor cantidad de estas, genera una disminución en el rendimiento debido a la ineficiencia en la captación de los recursos disponibles.

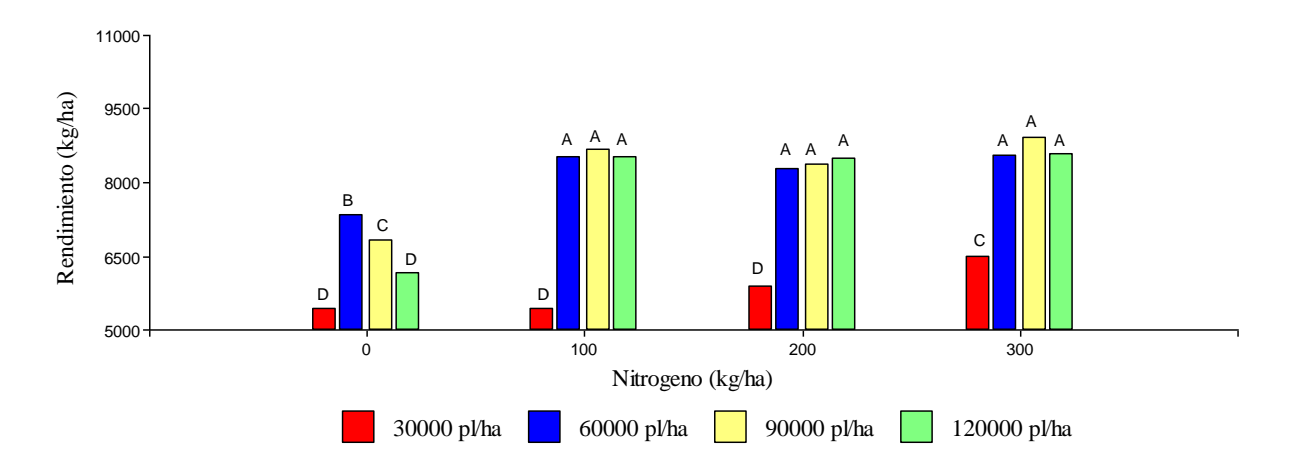

<span id="page-8-1"></span>*Figura 3. Lote 2. Rendimiento promedio según dosis de nitrógeno y densidad de siembra. Letras distintas indican diferencias estadísticamente significativas para α=0.05.*

Se observa que para el lote 2 y 3 el efecto de la interacción entre la dosis de Nitrógeno y la densidad de siembra, fueron significativas.

**UNC** 

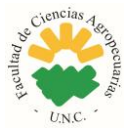

Cuando no hay aplicación de fertilizante, en ambos casos se registran diferencias significativas al tratarse con diferentes densidades de siembra.

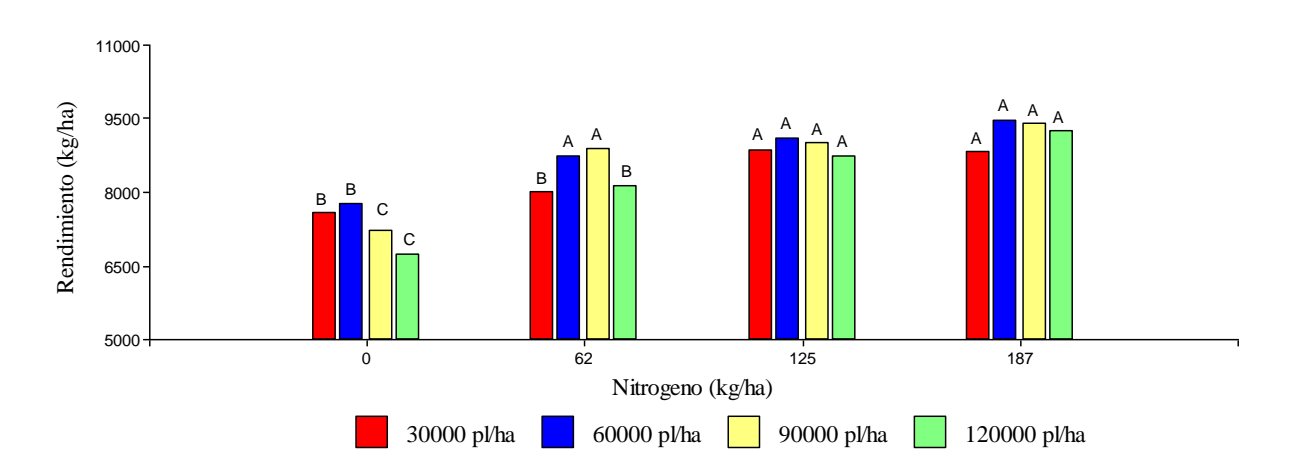

<span id="page-9-0"></span>*Figura 4. Lote 3. Rendimiento promedio según dosis de nitrógeno y densidad de siembra. Letras distintas indican diferencias estadísticamente significativas para α=0.05.*

Como muestran las figuras 3 y 4, la densidad óptima para ambos lotes es de 60000 plantas/ha con dosis de fertilización de 100 y 62 kilogramos de nitrógeno por hectárea respectivamente. En el caso del lote 3, cuando no se realizó fertilización no se observaron diferencias significativas en el rendimiento cuando se usaron densidades de 30 y 60 mil plantas por hectárea respectivamente.

No es conveniente utilizar una densidad de siembra menor ya que el rendimiento disminuye considerablemente, esto se debe a que se trata de un cultivo con escasa plasticidad y por lo tanto no alcanza el IAF crítico. Así mismo, densidades mayores no representan un incremento significativo del rendimiento, ya que aumenta la competencia entre plantas por la utilización de los recursos y tampoco mejora la producción total de biomasa ya que el mayor número de plantas será compensado por una disminución tal en la tasa de crecimiento de las mismas que puede conllevar la aparición de individuos estériles o de muy bajo número de granos (Eyhérabide, 2008).

El cultivo es capaz de alcanzar su máxima tasa de crecimiento recién cuando el área foliar desplegada le permite capturar el 95% de la luz incidente. Alcanzar esa cobertura al inicio del período crítico y mantenerla durante el mayor tiempo posible son los objetivos buscados con el manejo de la densidad, pues se traducen en mayor producción de biomasa y rendimiento en grano. La densidad óptima en maíz es la menor densidad que posibilita maximizar el rendimiento en grano.

El componente del rendimiento más afectado por la densidad es el número de granos que alcanzan la madurez. El número de granos logrados por planta en maíz está en estrecha relación con el crecimiento de la misma durante la floración, la que se reduce con incrementos en la densidad. La forma de la función de respuesta refleja la escasa plasticidad reproductiva del maíz en baja densidad, donde el número máximo de flores formadas en la espiga limita el aumento del número de granos logrados, cuando

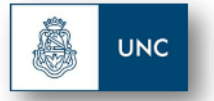

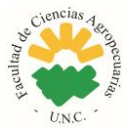

las plantas crecen a altas tasas (correspondientes a muy bajas densidades). Así mismo, densidades mayores no representan un incremento significativo del rendimiento, ya que aumenta la competencia intraespecifica por la disponibilidad de recursos.

# **MARCO ÉTICO**

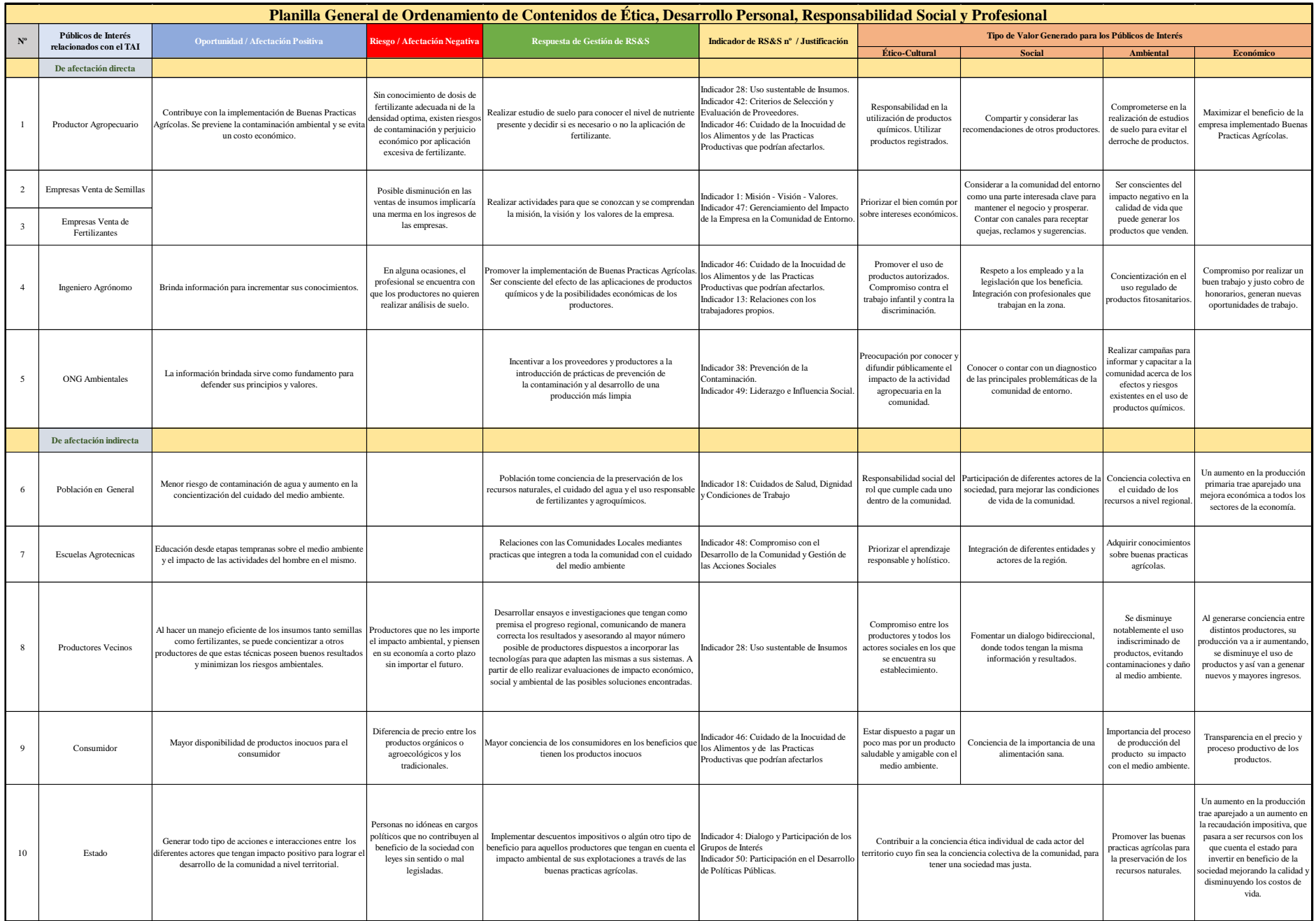

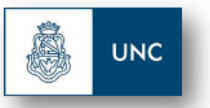

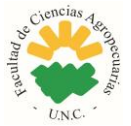

# <span id="page-12-0"></span>**CONCLUSIÓN**

Para asegurar una alta productividad del Maíz es necesario establecer la densidad de siembra óptima y conocer los requerimientos nutricionales, la decisión debe recaer en aquel manejo que garantice el mejor uso de los recursos ambientales disponibles y genere la mayor rentabilidad del cultivo y el menor costo en uso de semillas y fertilizante.

En este trabajo se observó que cuando se utilizan densidades de siembra bajas (30 a 40 mil plantas), la aplicación de Nitrógeno no fue importante, ya que los recursos disponibles en el suelo son suficientes para que el cultivo exprese su potencial productivo; a medida que se aumenta la densidad (60 a 70 mil plantas por hectárea), la dosis de nitrógeno tiene un rol más importante para la producción de materia seca y rendimiento en grano, hasta alcanzar un máximo (62 a 100 kg Nitrógeno por hectárea), en donde dosis mayores no representan aumentos significativos estadísticos en el rendimiento, ocasionando mayores gastos en insumos y un aumento en el riesgo de contaminación ambiental.

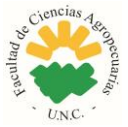

# <span id="page-13-0"></span>**BIBLIOGRAFÍA**

**UNC** 

- Balzarini M.G., Di Rienzo J.A., Tablada M., Gonzales L., Bruno C., Cordoba M., Robledo W., Casanoves F. 2012. Estadística y biometría: ilustraciones del uso e Infostat en problemas de agronomía. Editorial Brujas, Córdoba, Argentina.
- Di Rienzo J.A., Casanoves F., Balzarini M.G., Gonzalez L., Tablada M., Robledo C.W. InfoStat versión 2017. Grupo InfoStat, FCA, Universidad Nacional de Córdoba, Argentina. URL http://www.infostat.com.ar/
- InfoStat. 2004. Infostat versión 2.0. Manual del usuario. Grupo Infostat FCA, UNC. Ed. Brujas, Cba., Arg.
- Vallone Pedro, Gudelj Vicente, Galarz, Carlos, Masiero Beatriz, Vranicich Claudia, Nebreda José. 2010. Ensayo de densidad y distancia de siembra de maíz.
- Paliwal Ripusudan, Granados Gonzalo, Lafitte Renee, Violic Alejandro. 2001. El Maíz en los trópicos. Mejoramiento y producción.
- Eyhérabide Guillermo. 2008. Bases para el Manejo del Cultivo de Maíz. Estación Experimental Agropecuaria INTA Pergamino.
- Andrade F.H. y J. Gardiol. 1995. Sequía y producción de los cultivos de maíz, girasol y soja. Boletín Técnico 132. Est. Exp. Agr. Balcarce, Argentina. 21pp.
- Andrade F.H.; L.A.N. Aguirrezábal y R.H. Rizzalli.2002a. Crecimiento y rendimiento comparados.In: Bases para el manejo del maíz, el girasol y la soja. F.H. Andrade y V.O. Sadras (Eds.), INTA-UIB.Capítulo 5, páginas 57-96.
- FAO, 2014. https://es.actualitix.com/pais/wld/maiz-paises-productores.php
- Richard Fery y Jules Janick. 1971. Response of corn (Zea Mays. L) to population pressure.
- Burkart Michael and James David, 1999. Agrigultural-Nitrogen contribution to Hipoxia in the gulf of Mexico.
- Fred E. Below. 2000. Fisiología nutrición y fertilización nitrogenada del maíz.
- Bolsa de Cereales de Córdoba. Indicadores de responsabilidad social y sustentabilidad. <https://indicagro.bccba.com.ar/static/download/libro-indicadores.pdf>

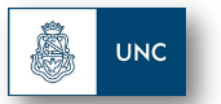

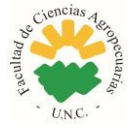

## <span id="page-14-0"></span>**ANEXO**

## **Romanini**

**Modelos lineales generales y mixtos**

## **Especificación del modelo en R**

```
mlm.modelo.001_Rto_REML<-gls(Rto~1+N+D+NN+DD
,method="REML"
,na.action=na.omit
,data=mlm.modeloR.data01)
```
## **Resultados para el modelo: mlm.modelo.001\_Rto\_REML**

*Variable dependiente: Rto*

## **Medidas de ajuste del modelo**

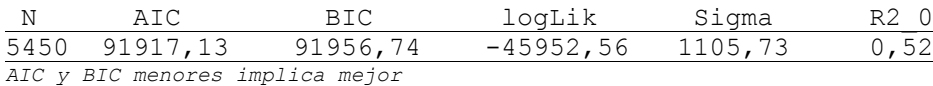

## **Pruebas de hipótesis marginalesmlm.modelo.001\_Rto\_REML**

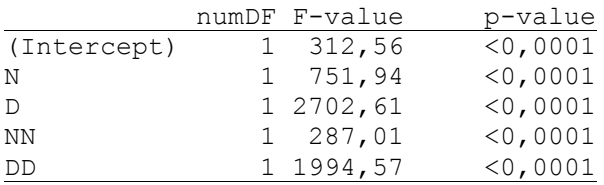

#### **Pruebas de hipótesis secuenciales**

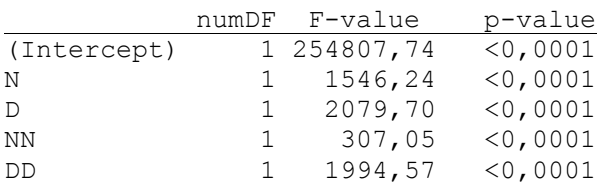

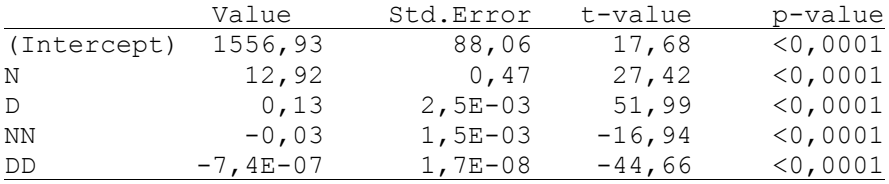

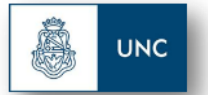

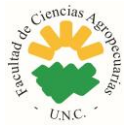

## **Especificación del modelo en R**

```
mlm.modelo.002_Rto_REML<-gls(Rto~1+N+D+NN+DD
,correlation=corExp(form=~as.numeric(as.character(X))+as.numeric(as.ch
aracter(Y))
,metric="euclidean"
,nugget=FALSE)
,method="REML"
,na.action=na.omit
,data=mlm.modeloR.data02)
```
**Resultados para el modelo: mlm.modelo.002\_Rto\_REML**

*Variable dependiente: Rto*

#### **Medidas de ajuste del modelo**

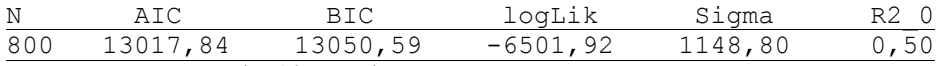

*AIC y BIC menores implica mejor*

#### **Pruebas de hipótesis marginalesmlm.modelo.002\_Rto\_REML**

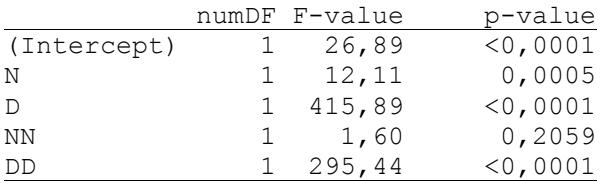

#### **Pruebas de hipótesis secuenciales**

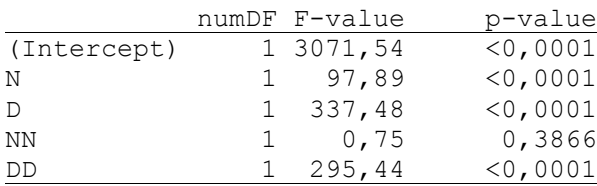

## **Efectos fijos**

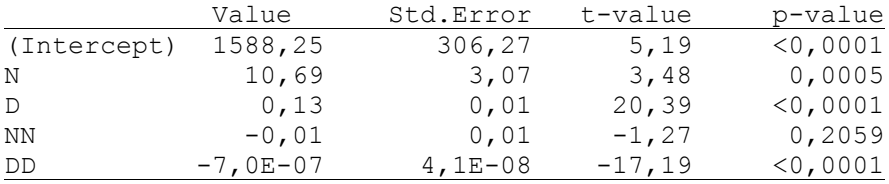

## **Estructura de correlación**

*Modelo de correlación: Exponential spatial correlation Formula: ~ as.numeric(as.character(X)) + as.numeric(as.character(Y)) Metrica: euclidean*

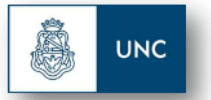

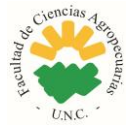

*Parámetros del modelo*

Parámetro Estim range 16,94

## **Especificación del modelo en R**

*mlm.modelo.003\_Rto\_REML<-gls(Rto~1+N+D+NN+DD ,weights=varComb(varIdent(form=~1|N)) ,correlation=corExp(form=~as.numeric(as.character(X))+as.numeric(as.ch aracter(Y)) ,metric="euclidean" ,nugget=FALSE) ,method="REML" ,na.action=na.omit ,data=mlm.modeloR.data03)*

## **Resultados para el modelo: mlm.modelo.003\_Rto\_REML**

*Variable dependiente: Rto*

## **Medidas de ajuste del modelo**

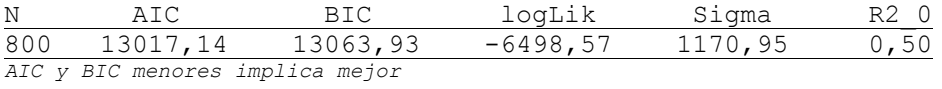

#### **Pruebas de hipótesis marginalesmlm.modelo.003\_Rto\_REML**

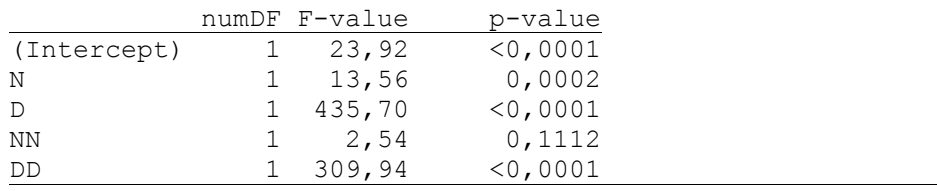

#### **Pruebas de hipótesis secuenciales**

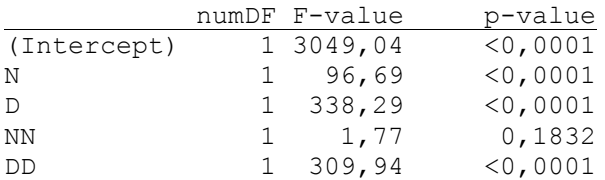

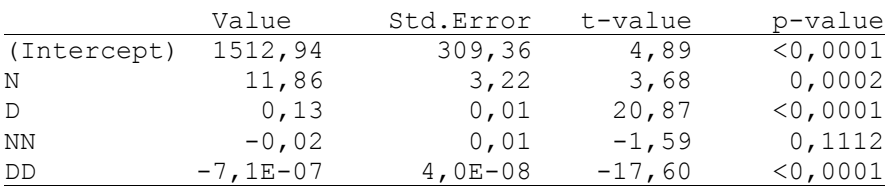

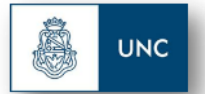

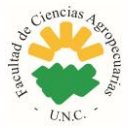

## **Estructura de correlación**

*Modelo de correlación: Exponential spatial correlation Formula: ~ as.numeric(as.character(X)) + as.numeric(as.character(Y)) Metrica: euclidean*

*Parámetros del modelo*

Parámetro Estim range 17,48

## **Estructura de varianzas**

*Modelo de varianzas: varIdent Formula: ~ 1 | N*

*Parámetros de la función de varianza*

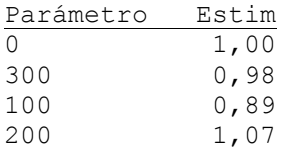

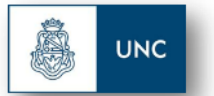

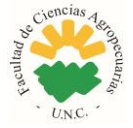

## **Schifani**

## **Modelos lineales generales y mixtos**

## **Especificación del modelo en R**

*mlm.modelo.000\_Rto\_REML<-gls(Rto~1+N+D+NN+DD ,method="REML" ,na.action=na.omit ,data=mlm.modeloR.data00)*

**Resultados para el modelo: mlm.modelo.000\_Rto\_REML**

*Variable dependiente: Rto*

#### **Medidas de ajuste del modelo**

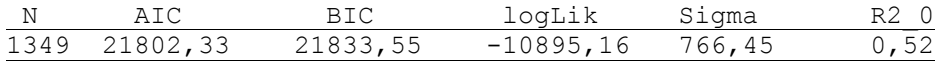

*AIC y BIC menores implica mejor*

## **Pruebas de hipótesis marginalesmlm.modelo.000\_Rto\_REML**

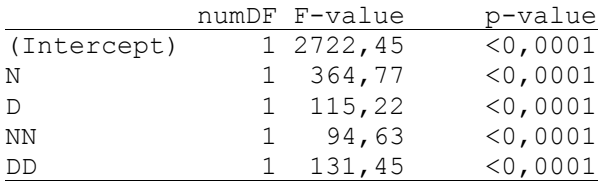

#### **Pruebas de hipótesis secuenciales**

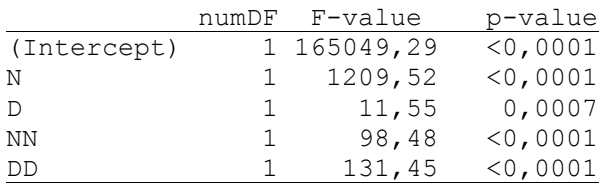

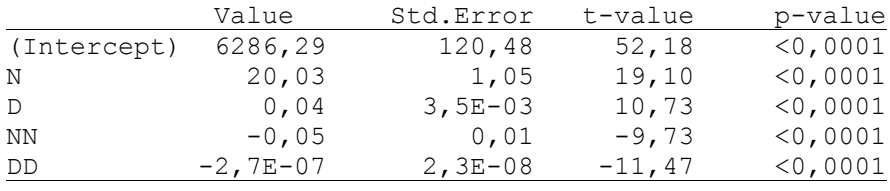

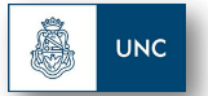

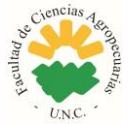

## **Especificación del modelo en R**

```
mlm.modelo.001_Rto_REML<-gls(Rto~1+N+D+NN+DD
,correlation=corExp(form=~as.numeric(as.character(X))+as.numeric(as.ch
aracter(Y))
,metric="euclidean"
,nugget=FALSE)
,method="REML"
,na.action=na.omit
,data=mlm.modeloR.data01)
```
**Resultados para el modelo: mlm.modelo.001\_Rto\_REML**

*Variable dependiente: Rto*

#### **Medidas de ajuste del modelo**

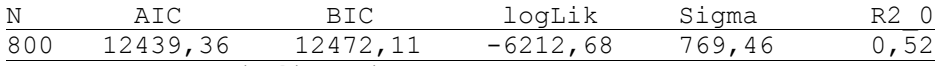

*AIC y BIC menores implica mejor*

#### **Pruebas de hipótesis marginalesmlm.modelo.001\_Rto\_REML**

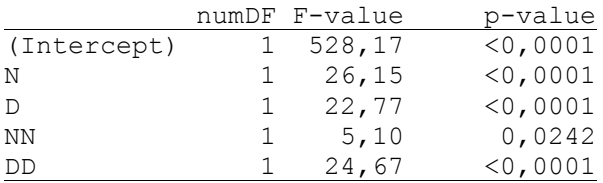

#### **Pruebas de hipótesis secuenciales**

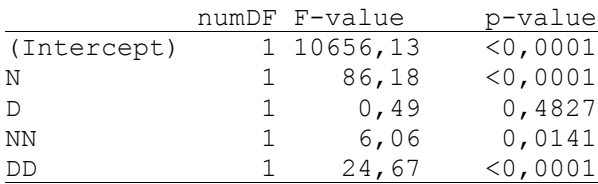

## **Efectos fijos**

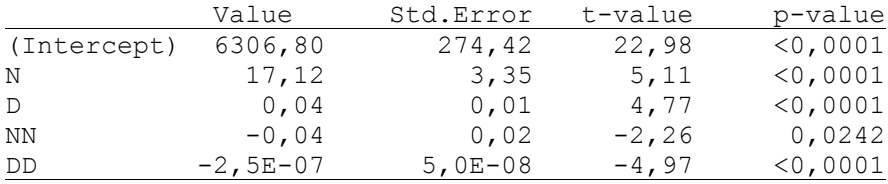

## **Estructura de correlación**

*Modelo de correlación: Exponential spatial correlation*

*Formula: ~ as.numeric(as.character(X)) + as.numeric(as.character(Y)) Metrica: euclidean*

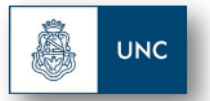

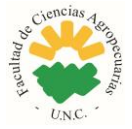

*Parámetros del modelo*

Parámetro Estim range 6,71

## **Especificación del modelo en R**

```
mlm.modelo.002_Rto_REML<-gls(Rto~1+N+D+NN+DD
,weights=varComb(varIdent(form=~1|N))
,correlation=corExp(form=~as.numeric(as.character(X))+as.numeric(as.ch
aracter(Y))
,metric="euclidean"
,nugget=FALSE)
,method="REML"
,na.action=na.omit
,data=mlm.modeloR.data02)
```
## **Resultados para el modelo: mlm.modelo.002\_Rto\_REML**

*Variable dependiente: Rto*

## **Medidas de ajuste del modelo**

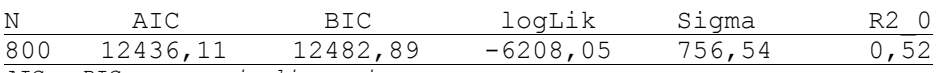

*AIC y BIC menores implica mejor*

## **Pruebas de hipótesis marginalesmlm.modelo.002\_Rto\_REML**

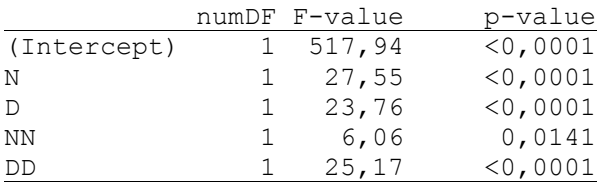

#### **Pruebas de hipótesis secuenciales**

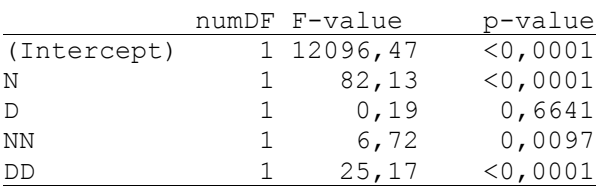

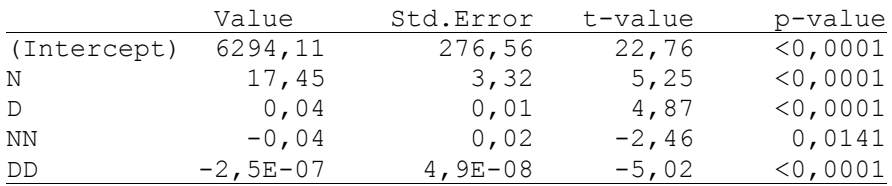

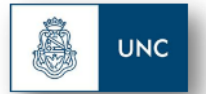

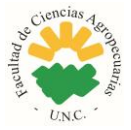

## **Estructura de correlación**

*Modelo de correlación: Exponential spatial correlation Formula: ~ as.numeric(as.character(X)) + as.numeric(as.character(Y)) Metrica: euclidean*

*Parámetros del modelo*

Parámetro Estim range 6,49

## **Estructura de varianzas**

*Modelo de varianzas: varIdent Formula: ~ 1 | N*

*Parámetros de la función de varianza*

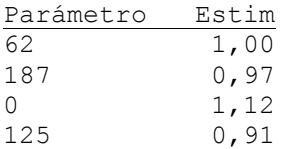

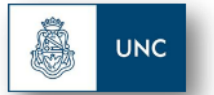

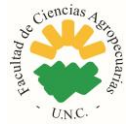

## **Santa Clara**

## **Modelos lineales generales y mixtos**

## **Especificación del modelo en R**

*mlm.modelo.000\_Rto\_REML<-gls(Rto~1+N+D+NN+DD ,method="REML" ,na.action=na.omit ,data=mlm.modeloR.data00)*

**Resultados para el modelo: mlm.modelo.000\_Rto\_REML**

*Variable dependiente: Rto*

#### **Medidas de ajuste del modelo**

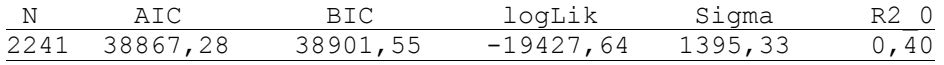

*AIC y BIC menores implica mejor*

## **Pruebas de hipótesis marginalesmlm.modelo.000\_Rto\_REML**

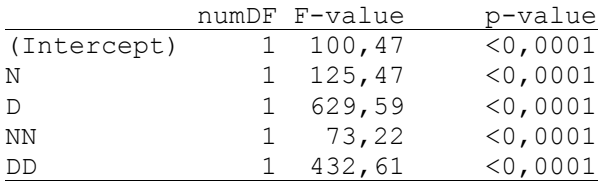

#### **Pruebas de hipótesis secuenciales**

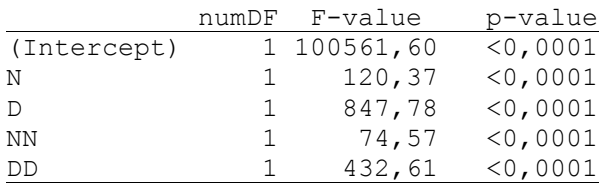

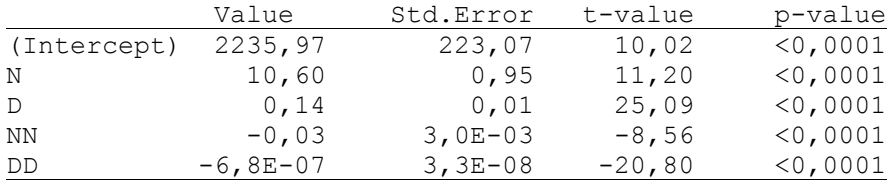

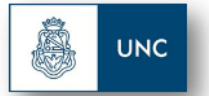

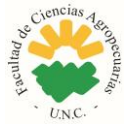

## **Especificación del modelo en R**

```
mlm.modelo.001_Rto_REML<-gls(Rto~1+N+D+NN+DD
,correlation=corExp(form=~as.numeric(as.character(X))+as.numeric(as.ch
aracter(Y))
,metric="euclidean"
,nugget=FALSE)
,method="REML"
,na.action=na.omit
,data=mlm.modeloR.data01)
```
**Resultados para el modelo: mlm.modelo.001\_Rto\_REML**

*Variable dependiente: Rto*

#### **Medidas de ajuste del modelo**

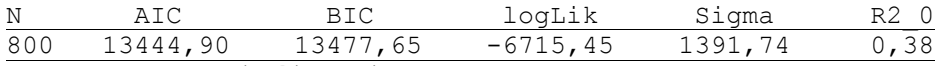

*AIC y BIC menores implica mejor*

#### **Pruebas de hipótesis marginalesmlm.modelo.001\_Rto\_REML**

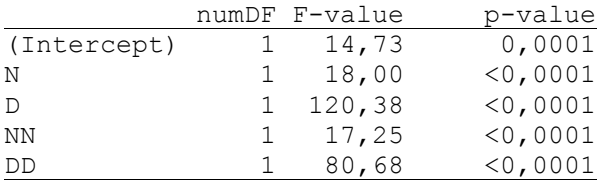

#### **Pruebas de hipótesis secuenciales**

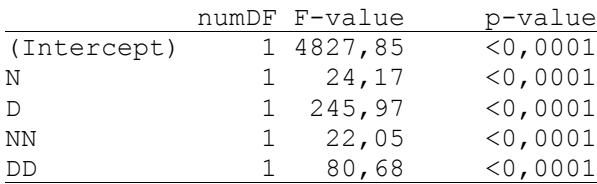

## **Efectos fijos**

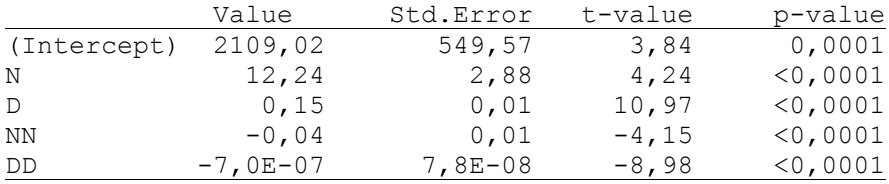

## **Estructura de correlación**

*Modelo de correlación: Exponential spatial correlation*

*Formula: ~ as.numeric(as.character(X)) + as.numeric(as.character(Y)) Metrica: euclidean*

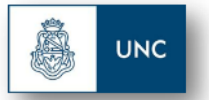

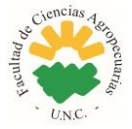

*Parámetros del modelo*

Parámetro Estim range 8,96

## **Especificación del modelo en R**

```
mlm.modelo.002_Rto_REML<-gls(Rto~1+N+D+NN+DD
,weights=varComb(varIdent(form=~1|N))
,correlation=corExp(form=~as.numeric(as.character(X))+as.numeric(as.ch
aracter(Y))
,metric="euclidean"
,nugget=FALSE)
,method="REML"
,na.action=na.omit
,data=mlm.modeloR.data02)
```
## **Resultados para el modelo: mlm.modelo.002\_Rto\_REML**

*Variable dependiente: Rto*

## **Medidas de ajuste del modelo**

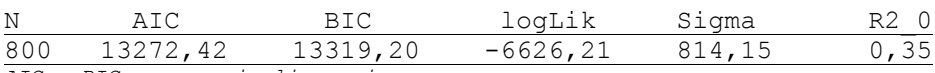

*AIC y BIC menores implica mejor*

## **Pruebas de hipótesis marginalesmlm.modelo.002\_Rto\_REML**

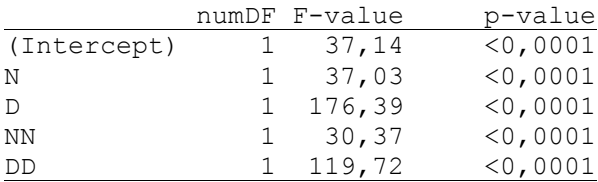

#### **Pruebas de hipótesis secuenciales**

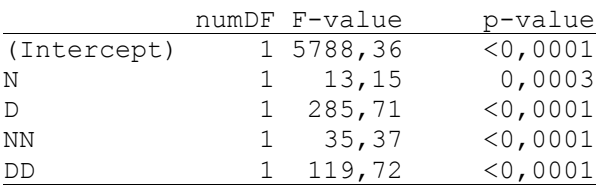

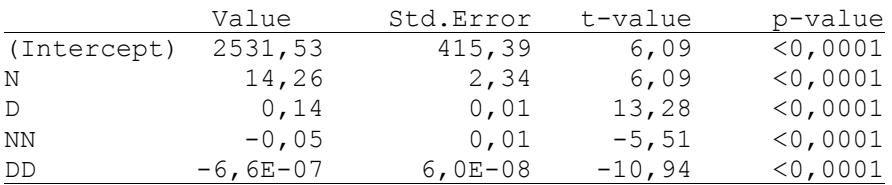

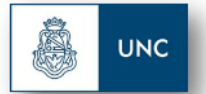

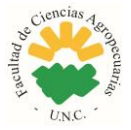

## **Estructura de correlación**

*Modelo de correlación: Exponential spatial correlation Formula: ~ as.numeric(as.character(X)) + as.numeric(as.character(Y)) Metrica: euclidean*

*Parámetros del modelo*

Parámetro Estim range 10,71

## **Estructura de varianzas**

*Modelo de varianzas: varIdent Formula: ~ 1 | N*

*Parámetros de la función de varianza*

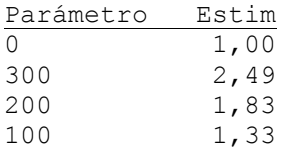